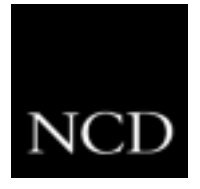

# **NC Tip #4: Central Remote Configuration**

## **Customer Requirement**

A customer wants to be able to manage or configure all of his NC900 products from a central remote location.

#### **Solution**

NCBridge provides a remote configuration file that can be used to manage or configure all NC900 products on a network.

### **Overview**

This remote configuration file is called *xp.cnf*. When the NC900 boots, it reads the xp.cnf file. This file may contain up to several hundred commands that can be used to configure NC900 products on a network. These commands may apply to all NC900 products on the network, all NC900 products on a subnet or just to a particular NC900. If a system administrator wants to change the configuration of an NC900 on the network, he/she would modify the remote configuration file and reboots the NC900. (Method for remotely rebooting the NC will be discussed in another NC tip.)

### **Example Use**

The remote configuration file may be used to specify which local clients are started automatically after the NC boots. For example, some users may need the local 3270 terminal emulator, while other users may need the local ICA client. NCD has a customer in the banking industry who has deployed over 21,000 X terminals. These X terminals use the xp.cnf file to configure all 21,000 devices. With the help of the xp.cnf file, this customer only requires ten people to support all 21,000 devices.

#### **Benefit**

The xp.cnf file allows different NCs to be configured individually without having to visit the user's sites. The benefit to the customer is a saving in IS resources, meaning dollars. Customers can support more users with less IS staff when deploying NC900 products as compared to PCs.

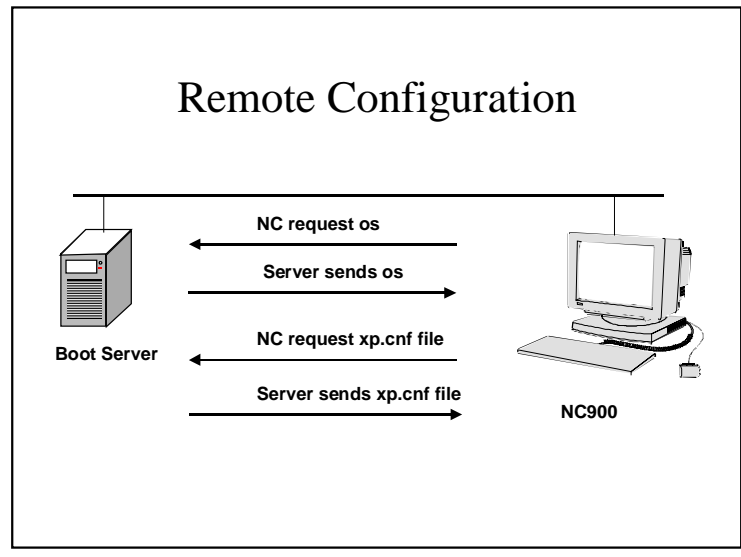

Network Computing Devices June 2001 www.ncd.com 1-800-800-9599